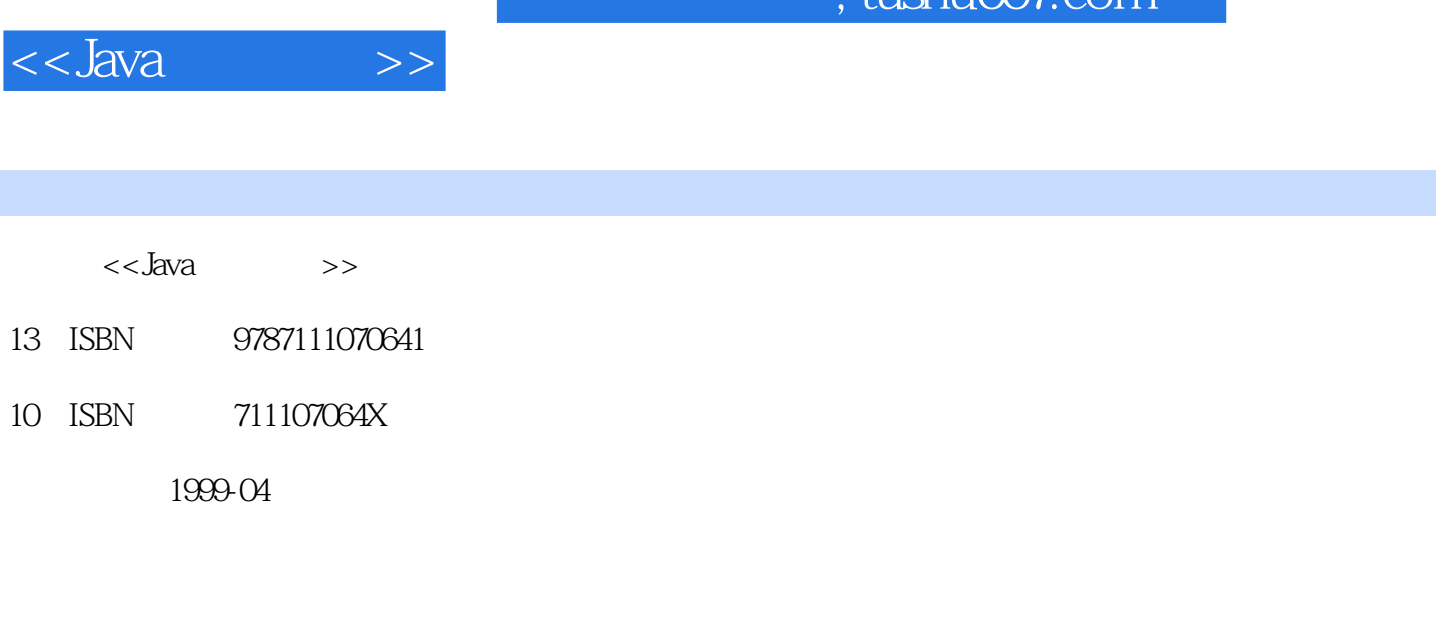

 $\frac{1}{\pi}$ ıshu $\frac{1}{\pi}$ zom

( ) Bruce Eckel

页数:665

extended by PDF and the PDF

更多资源请访问:http://www.tushu007.com

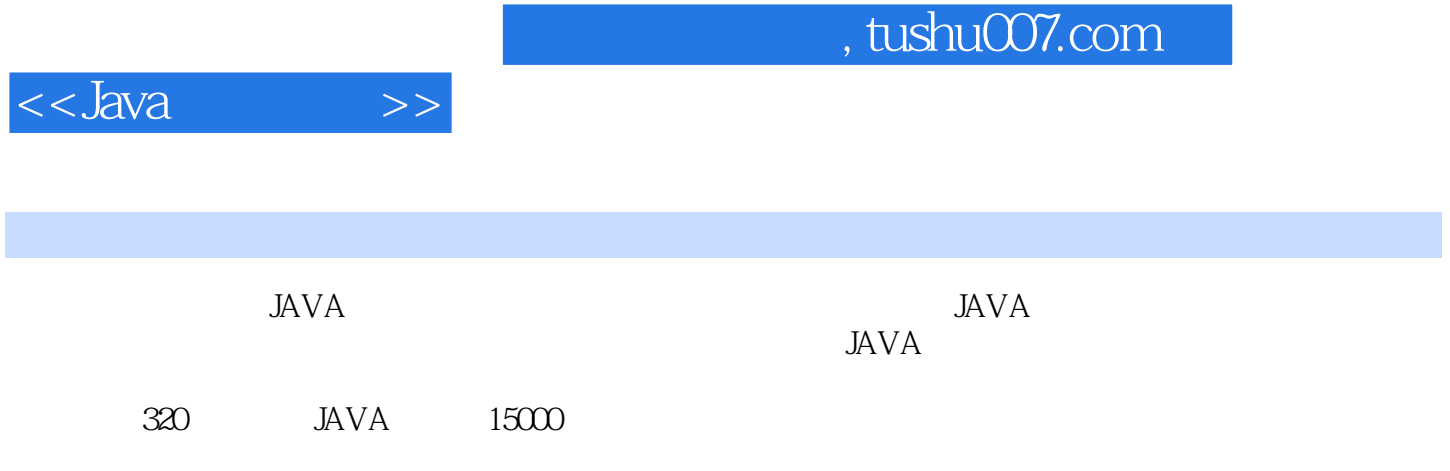

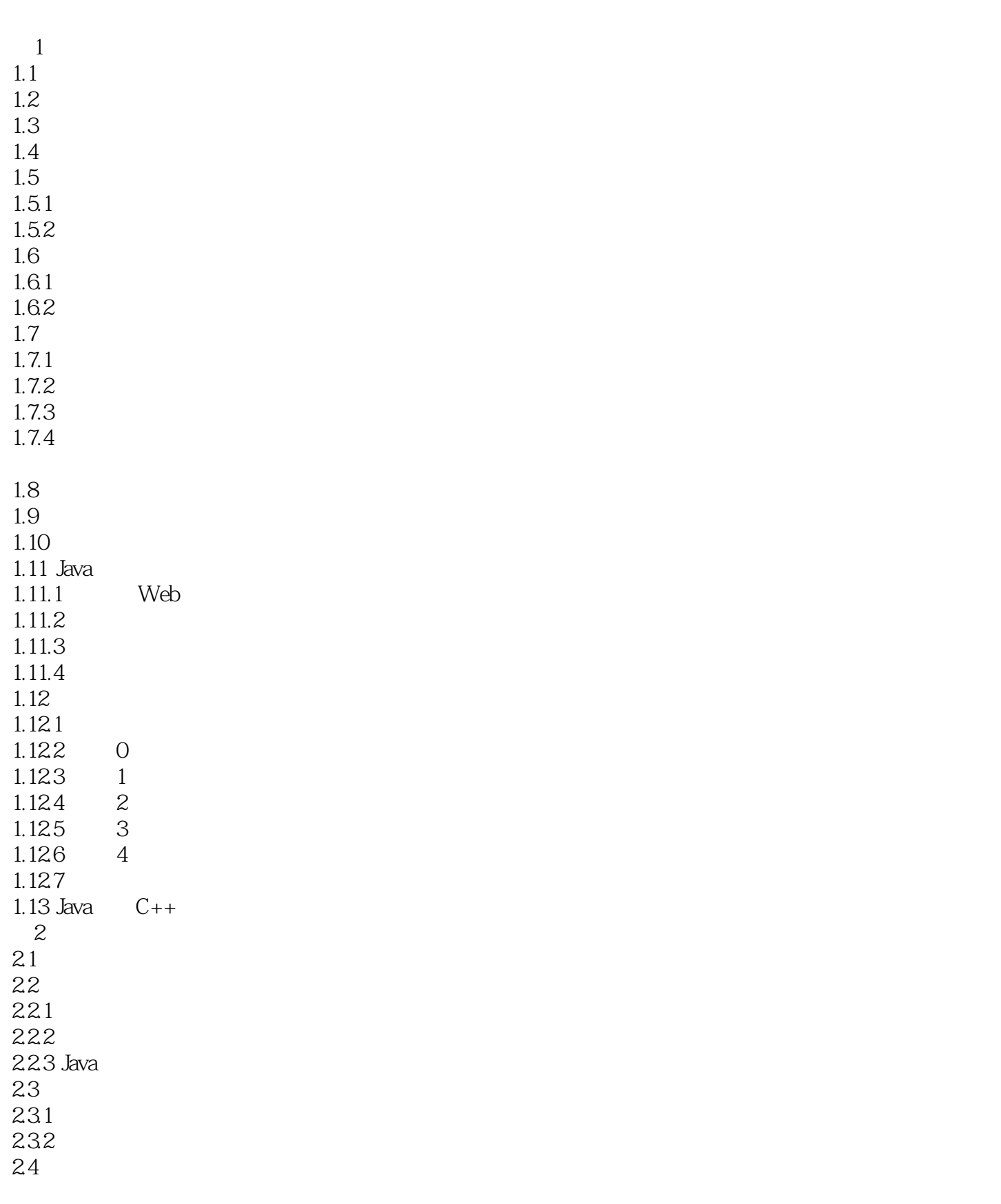

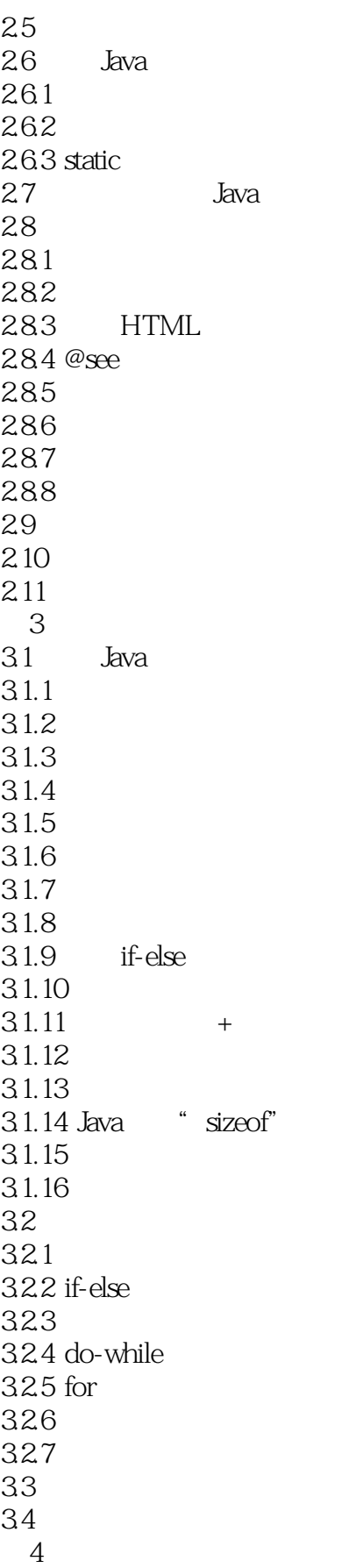

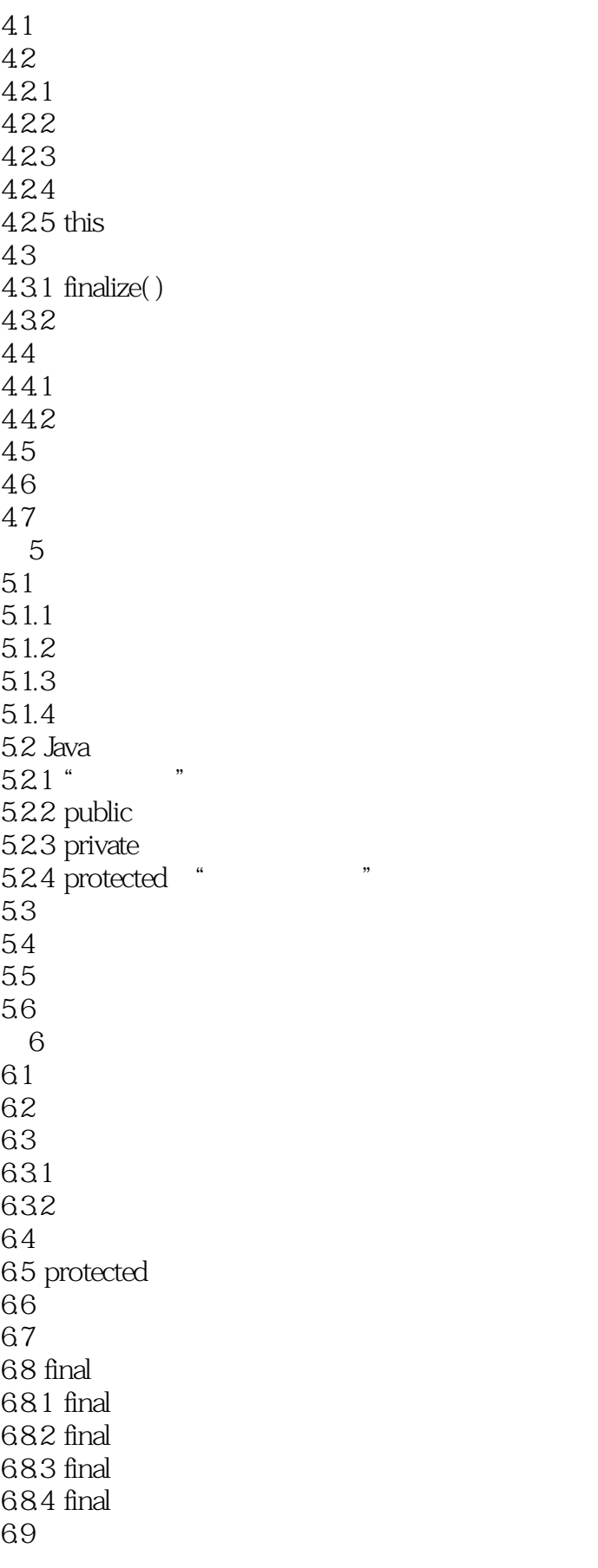

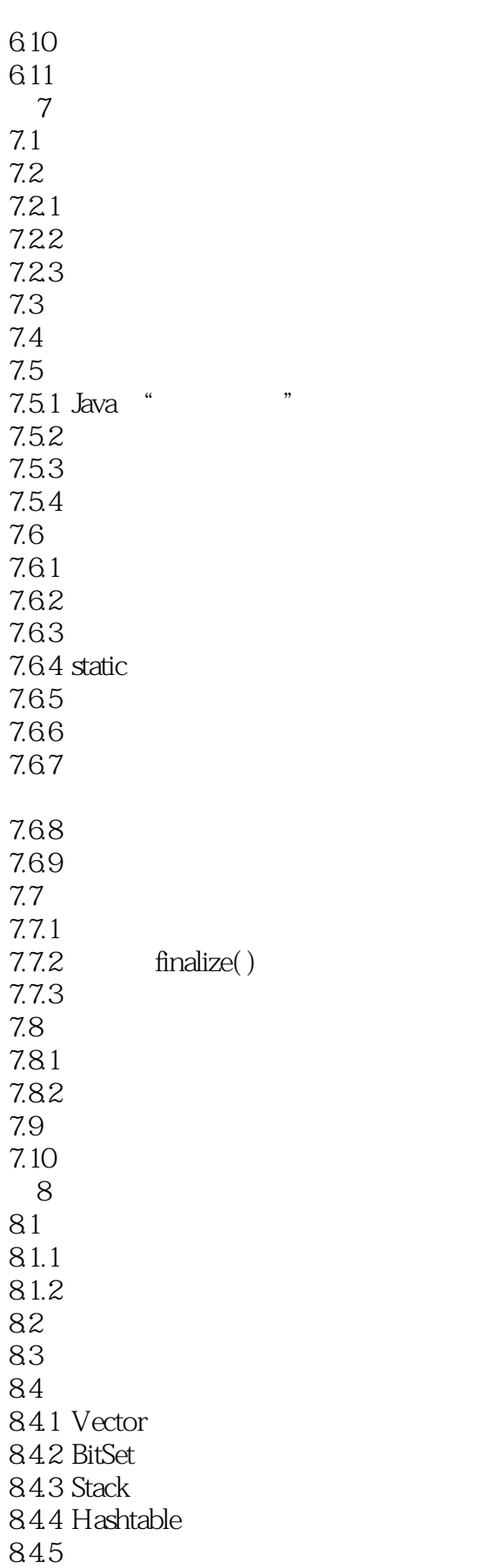

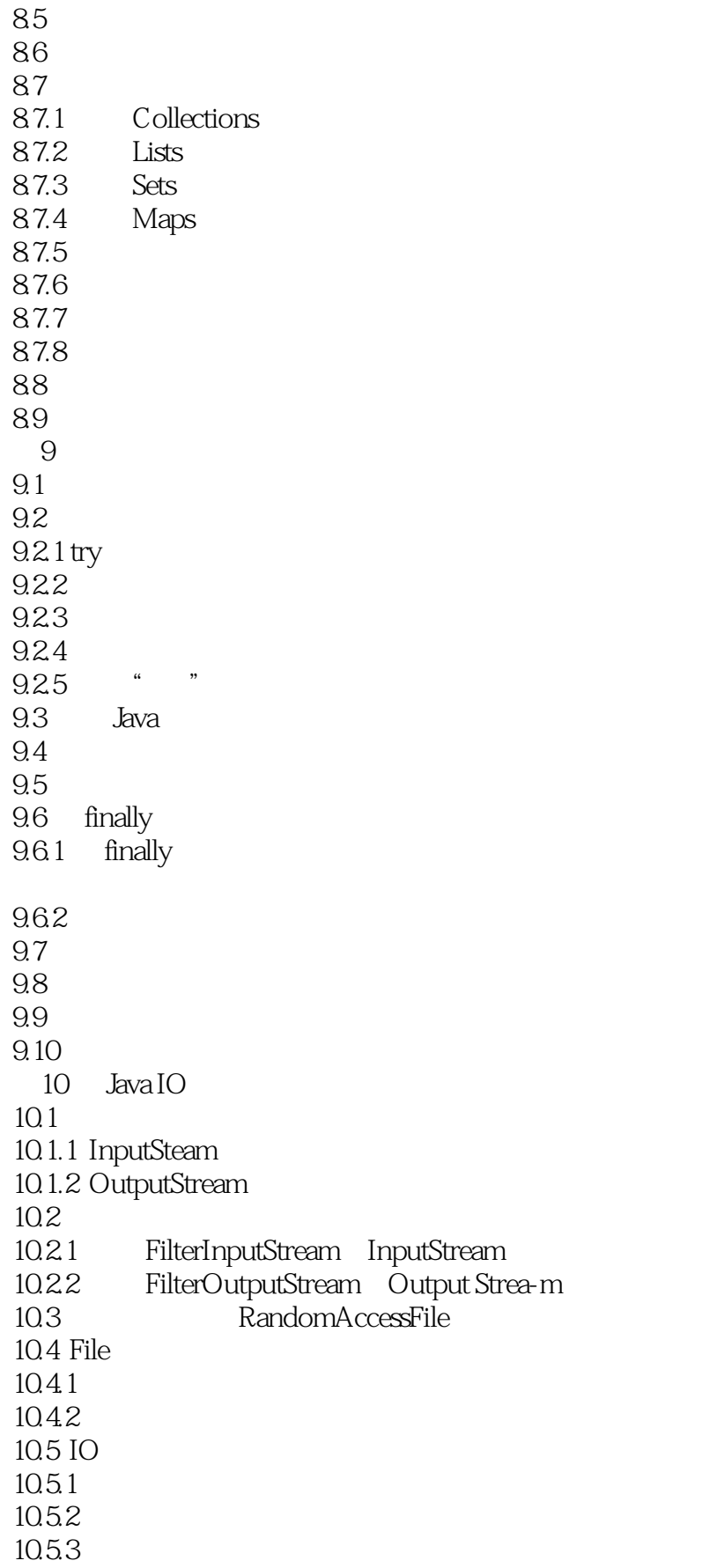

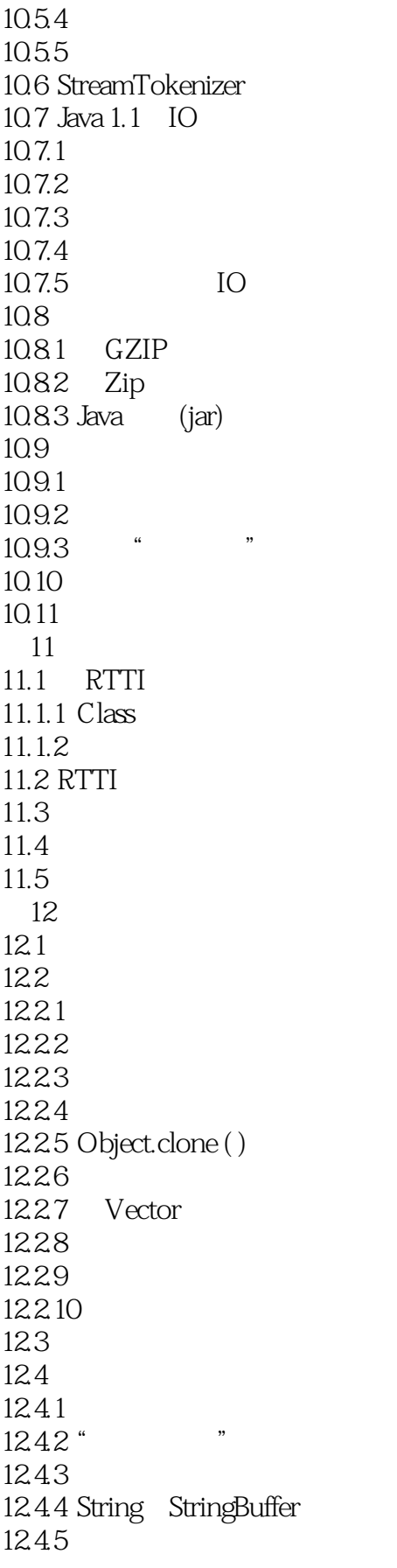

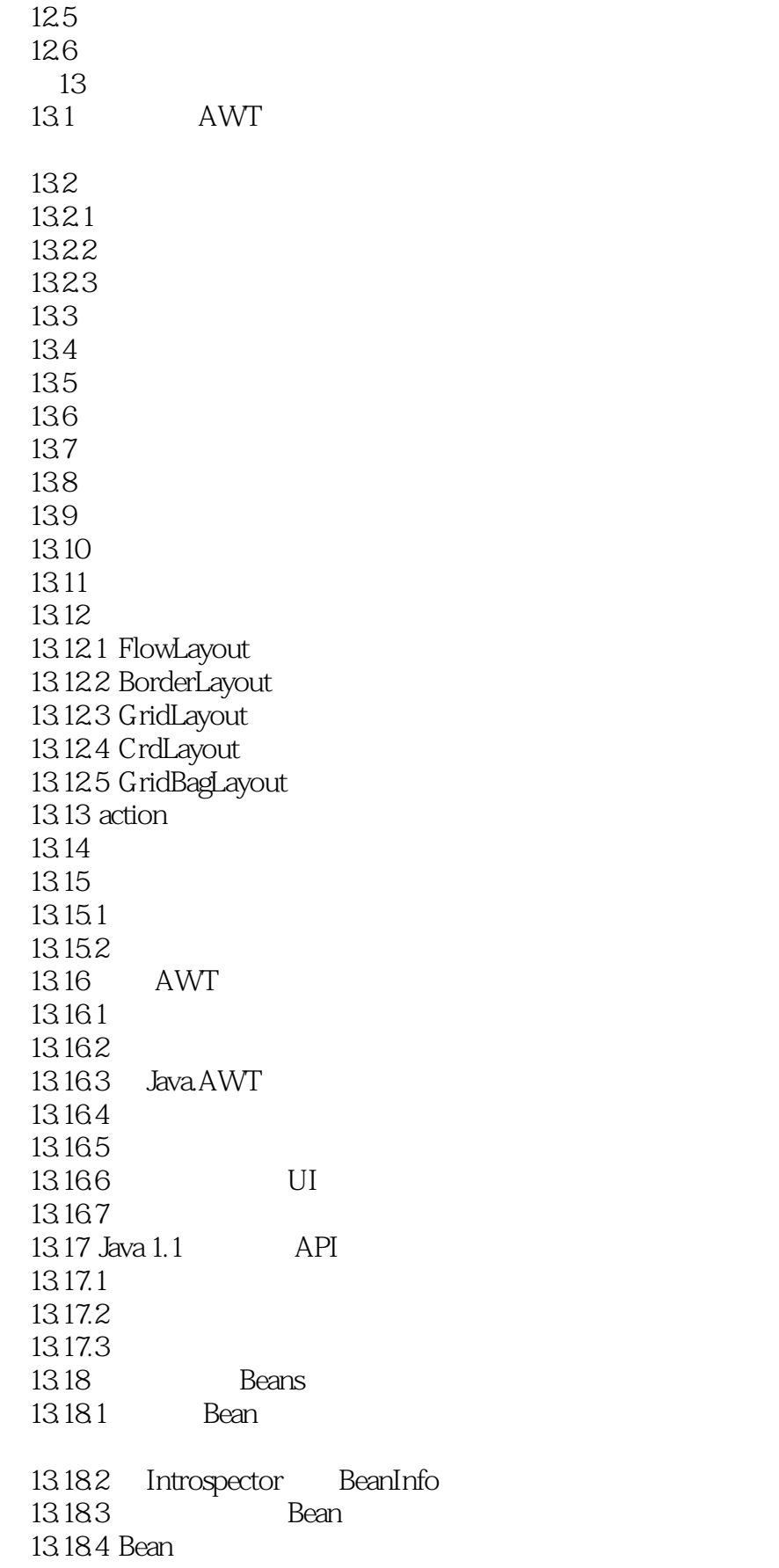

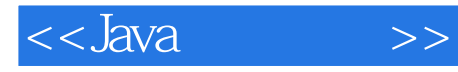

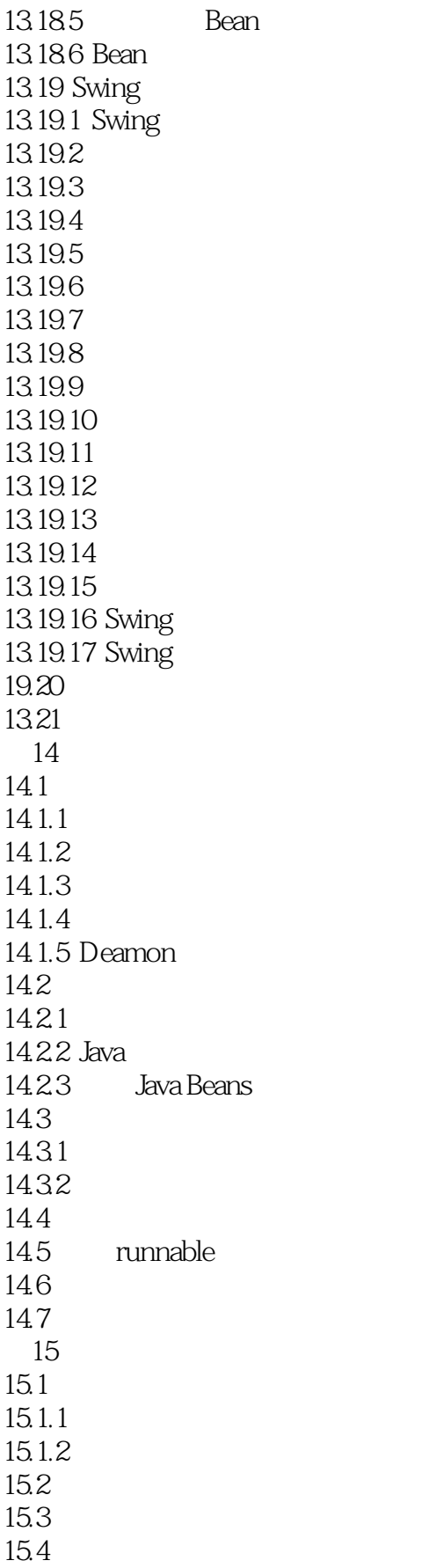

<<Java >>

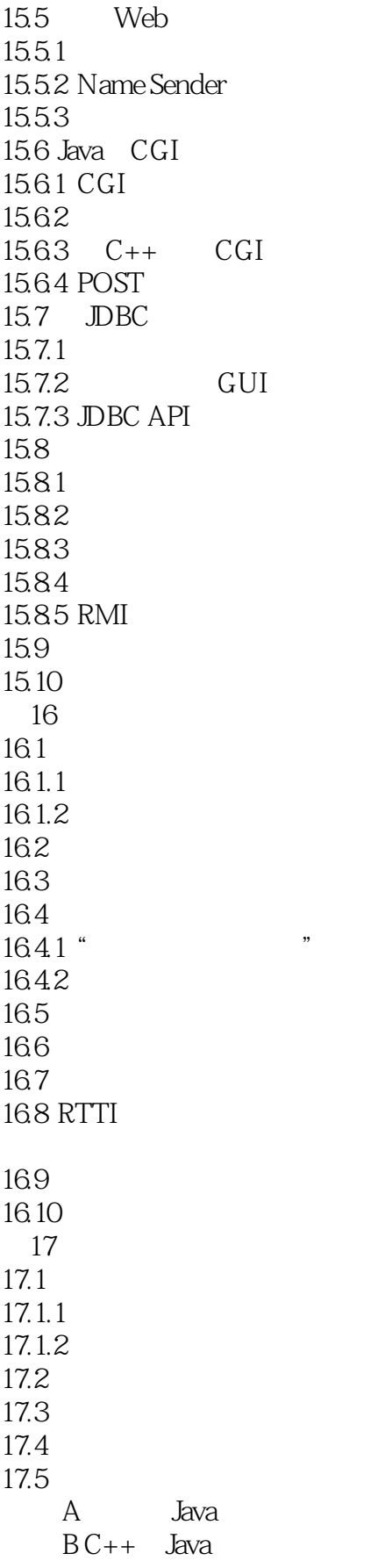

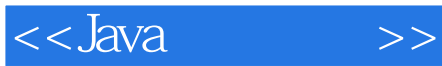

C Java

 $\frac{\text{D}}{\text{E}}$ 附录 E 关于垃圾收集的一些话

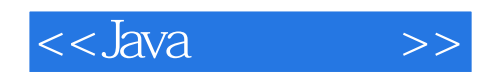

本站所提供下载的PDF图书仅提供预览和简介,请支持正版图书。

更多资源请访问:http://www.tushu007.com